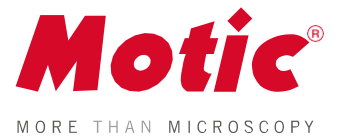

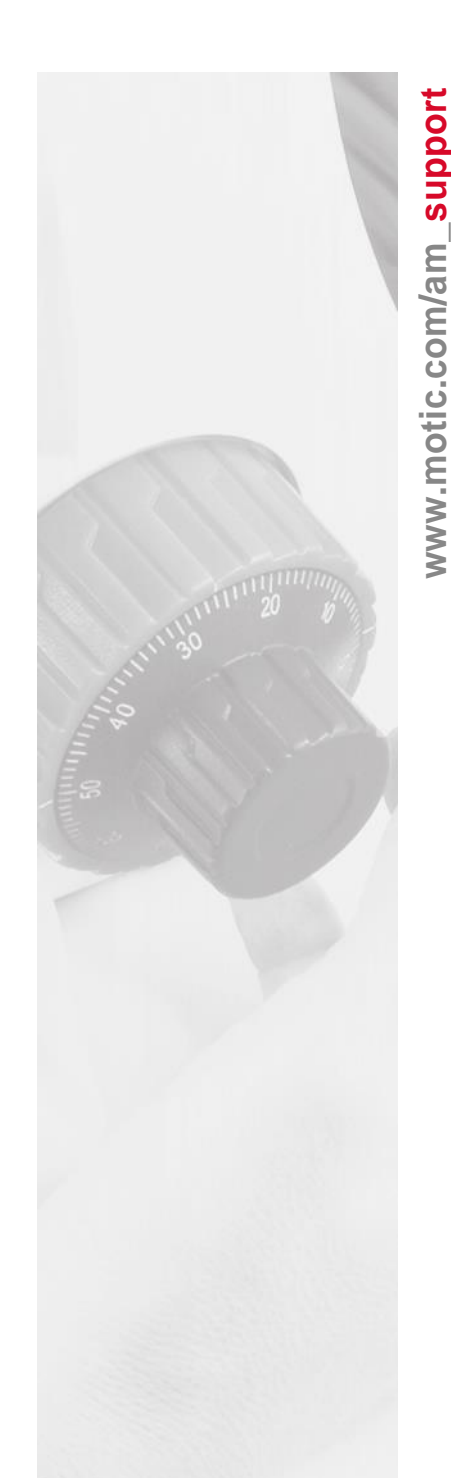

## **CONCEPTOS BÁSICOS DE MICROSCOPÍA**

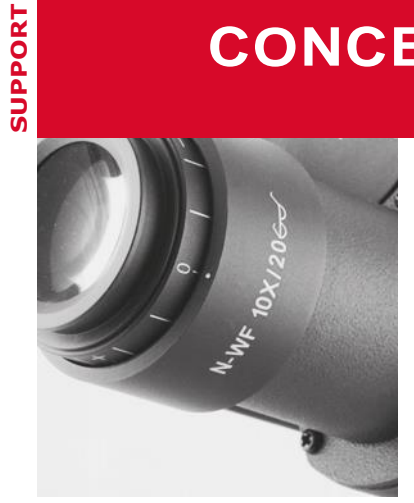

AJUSTE PARAFOCAL PARA MICROSCOPIOS VERTICALES

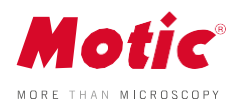

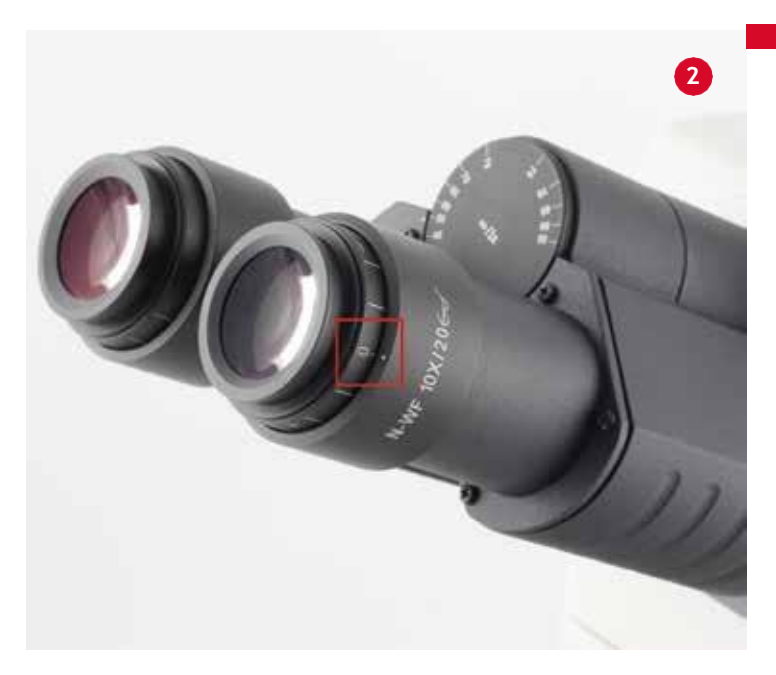

## AJUSTE DE PARAFOCALIZACIÓN

## **Para microscopios verticales**

La parafocalización es una propiedad de los componentes ópticos que permite que el microscopio se mantenga enfocado al cambiar entre lentes de diferente aumento.

Esto significa que cuando se cambian los objetivos de un microscopio de mayor a menor aumento o viceversa, la muestra que está viendo se mantiene enfocada.

Esto es importante especialmente cuando se toman fotografías o se hacen vídeos con un microscopio y una cámara. Si no se ajusta la parafocalidad, la cámara no enfocará correctamente, incluso si la imagen vista a través de los oculares está enfocada

**Para asegurar un ajuste correcto de la parafocalización en el microscopio, siga los siguientes pasos:**

**(1)** Ajuste la distancia interpupilar para que el cambio de visión derecho e izquierdo se conviertan en uno.

**(2)** Fije el ajuste de dioptrías en ambos oculares (o en los tubos de los oculares) en la posición "0".

**(3)** Seleccione el objetivo de menor aumento y enfoque la imagen del espécimen con la ayuda de las perillas de enfoque grueso/delgado, usando un solo ojo.

\*Utilice el ojo con el que te sientas más cómodo\*.

**(3)** Seleccione el objetivo de menor aumento y enfoque la imagen del espécimen con la ayuda de las perillas de enfoque grueso/fino, usando sólo un ojo.

**(4)** Una vez que obtenga el mejor enfoque posible, cierre el ojo que acaba de usar y use el otro ojo para los siguientes pasos.

**(5)** Ajuste el enfoque del otro ojo usando el ajuste de dioptría.

*Importante:En este caso no use la perilla de enfoque grueso/delgado.* 

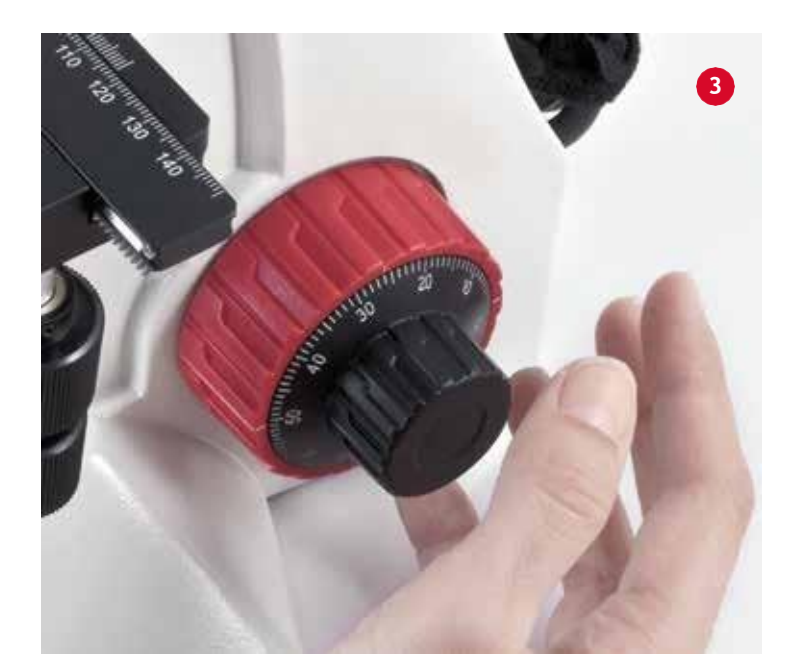

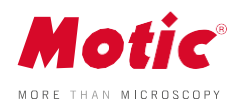

**(6)** Ahora seleccione la mayor magnificación y repita este procedimiento para igualar la nitidez y lograr una mayor magnificación.

- **(7)** Mantenga esta posición de dioptrías para todas las magnificaciones / lentes. La posición de las dioptrías de cada usuario es diferente, por esta razón es posible que desee tomar nota de su graduación (de la escala), para facilitar el reajuste.
- **(8)** El enfoque de la imagen debe ser ahora constante a medida que se pasa a una ampliación mayor o menor (parafocal).

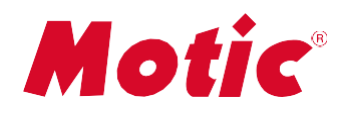

Canada | China | Germany | Spain | USA

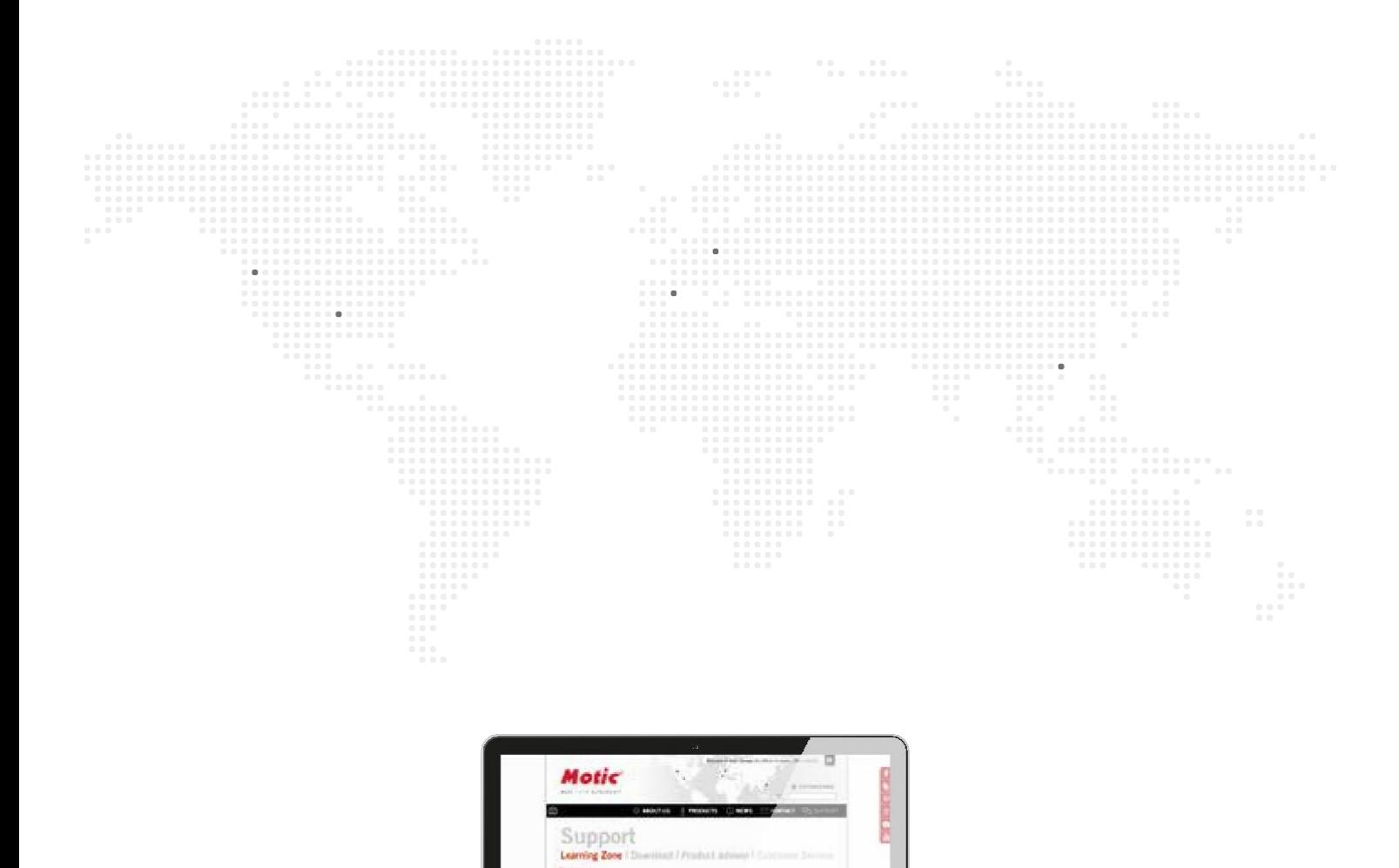

\*CCIS® es una marca registrada de Motic Incorporation Ltd. Motic Incorporation Limited Copyright © 2002-2016. Todos los

derechos reservados.

**Si quiere saber más sobre nuestros productos, visite nuestra Zona de Soporte**

Cambio de diseño: El fabricante se reserva el derecho de hacer cambios en el diseño del instrumento de acuerdo con el progreso científico y mecánico, sin previo aviso y sin obligación.

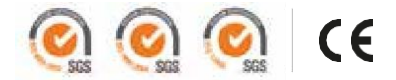